#### FONCTIONS DE PLUSIEURS VARIABLES

## 1 Définition et exemples

 $\mathbb{R}^n = \{ (x_1, x_2, ..., x_n), \ x_1, x_2, ..., x_n \in \mathbb{R} \}.$ 

 $(x_1, x_2, ..., x_n)$  est dit *n*-uplet, en géométrie on dit un point de  $\mathbb{R}^n$  il est vu aussi comme un vecteur.

**Définition 1** Une fonction numérique de n variables réelles est une application f d'une partie D de  $\mathbb{R}^n$  à valeurs dans  $\mathbb{R}$ . On note

$$
f: D \rightarrow \mathbb{R}
$$

$$
(x_1, x_2, ..., x_n) \mapsto f(x_1, x_2, ..., x_n)
$$

Ou bien

$$
f: D \rightarrow \mathbb{R}
$$
  

$$
x \mapsto f(x) \quad \text{ou } x = (x_1, x_2, ..., x_n)
$$

#### Exemple 1

1)  $f(x, y) = x^3 + xy - y^2$ ,  $D = \mathbb{R}^2$ . 2)  $g(x, y, z) = \frac{1}{x^2+y^2+z^2}, D = \mathbb{R}^3 \setminus \{(0,0,0)\}.$ 3) La fonction surface  $= xy$ , volume  $= xyz$ .

4) L'allométrie est l'étude des échelles de relations entre une partie du corps et le corps dans son ensemble. Une relation allométrique entre la masse  $(M)$  et la longueur  $(L)$  du corps des poissons à la forme

$$
M = aL^b
$$

 $\overline{4}$ ) La fonction résistance d'un montage en parallèle de deux résistances  $x$  et y est donnée par

$$
\frac{xy}{x+y}
$$

# 2 Fonction de deux variables

### 2.1 Domaine de définition

Le domaine de définition d'une fonction  $f(x, y)$ , noté  $D_f$ , est l'ensemble

$$
\{(x,y)\in\mathbb{R}^2:f(x,y)\in\mathbb{R}\}.
$$

En général, pour déterminer  $D_f$  on passe par les étapes suivantes :

- 1) Ecriture du domaine.
- 2) Détermination des frontières.

3)Représentation graphique et détermination des régions qui constituent  $D_f$  en utilisant des points particuliers situés dans les régions.

#### Exemple 2

$$
f(x,y) = \sqrt{4 - x^2 - y^2}
$$

1)  $D_f = (x, y) \in \mathbb{R}^2$ :  $4 - x^2 - y^2 \ge 0$ .

 $2)$  Détermination des frontières :

 $4-x^2-y^2=0 \Leftrightarrow x^2+y^2=2^2$ , cercle de centre  $(0, 0)$  et de rayon  $r = 2$ .

3) Le cercle divise le plan en deux régions, prenons deux points quelconques de ces deux régions.  $M_1 = (0,0)$  et  $M_2 = (3,0)$ 

Pour  $M_1$  on a  $4 - 0^2 - 0^2 \ge 0$ 

Pour  $M_2$  on a  $4-3^2-0^2 < 0$ 

Donc  $D_f$  = le cercle et son intérieur=le disque fermé.

### 2.2 Limite et continuité

#### 1. Limite en  $(0,0)$  :

Pour calculer  $\lim_{(x,y)\to(0,0)} f(x,y)$ , la première étape consiste à remplacer x par 0 et y par 0, si on trouve un nombre ou  $\infty$  c'est bon. Si on trouve une forme ind´etermin´ee alors il faut faire le changement de variable en coordonnées polaires suivant :

$$
\begin{cases}\n x = r \cos(\theta) \\
y = r \sin(\theta)\n\end{cases}
$$

 $\theta$  contrôle la direction, et donc :

$$
\lim_{(x,y)\to(0,0)} f(x,y) = \lim_{r\to 0} f(r\cos(\theta), r\sin(\theta)).
$$

Ou bien poser  $y = tx$ , ici t contrôle la direction, et alors

$$
\lim_{(x,y)\to(0,0)} f(x,y) = \lim_{x\to 0} f(x,tx).
$$

• Si la limite ne dépend pas de  $\theta$  (ou t) et est finie on dit qu'elle existe.

• Si elle dépend de  $\theta$  (ou t) ou bien n'est pas finie on dit qu'elle n'existe pas.

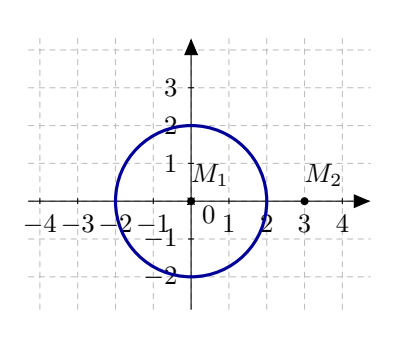

### Exemple 3 1)

$$
\lim_{(x,y)\to(0,0)}\frac{x^2+2y+2}{x+y+3}=\frac{2}{3}.
$$

2)

$$
\lim_{(x,y)\to(0,0)}\frac{x^3+2x^2y}{x^2+y^2}=\frac{0}{0} \ \ (FI)
$$

Par le changement de variable en coordonnées polaires on trouve :

$$
\lim_{r \to 0} \frac{(r \cos(\theta))^3 + 2(r \cos(\theta))^2 (r \sin(\theta))}{(r \cos(\theta))^2 + (r \sin(\theta))^2} = \lim_{r \to 0} \frac{r^3 (\cos^3(\theta) + 2 \cos^2(\theta) \sin(\theta))}{r^2}
$$

$$
= \lim_{r \to 0} r (\cos^3(\theta) + 2 \cos^2(\theta) \sin(\theta)) = 0.
$$
3)
$$
r^2 + 2\pi u = 0
$$

$$
\lim_{(x,y)\to(0,0)}\frac{x^2+2xy}{x^2+y^2}=\frac{0}{0} \ \ (FI)
$$

 $\ensuremath{\mathit{Par}}$  le changement de variable en coordonnées polaires on trouve :

$$
\lim_{r \to 0} \frac{(r \cos(\theta))^2 + 2(r \cos(\theta))(r \sin(\theta))}{(r \cos(\theta))^2 + (r \sin(\theta))^2} = \lim_{r \to 0} \frac{r^2 (\cos^2(\theta) + 2 \cos(\theta) \sin(\theta))}{r^2}
$$

$$
= \cos^2(\theta) + 2 \cos(\theta) \sin(\theta).
$$

Cette limite dépend de  $\theta$ , donc elle n'existe pas. 4)

$$
\lim_{(x,y)\to(0,0)}\frac{xy}{\sqrt{x^2+y^2}} = \frac{0}{0} \ (FI)
$$

Par le changement de variable  $y = tx$  on a :

$$
\lim_{x \to 0} \frac{x(tx)}{\sqrt{x^2 + (tx)^2}} = \lim_{x \to 0} \frac{tx^2}{\sqrt{x^2}\sqrt{1+t^2}} = \lim_{x \to 0} \sqrt{x^2}\frac{t}{\sqrt{1+t^2}} = 0.
$$

5)

$$
\lim_{(x,y)\to(0,0)}\frac{xy}{x^2+y^2}=\frac{0}{0} (FI)
$$

Par le changement de variable  $y = tx$  on a :

$$
\lim_{x \to 0} \frac{x(tx)}{x^2 + (tx)^2} = \lim_{x \to 0} \frac{tx^2}{x^2(1 + t^2)} = \frac{t}{1 + t^2}.
$$

Cette limite dépend de  $t$ , donc elle n'existe pas.

2. Limite en  $(x_0, y_0)$  : On pose  $X = x - x_0$  et  $Y = y - y_0$ 

$$
\lim_{(x,y)\to(x_0,y_0)} f(x,y) = \lim_{(X,Y)\to(0,0)} f(X+x_0, Y+y_0).
$$

### Exemple 4

$$
L = \lim_{(x,y)\to(1,2)} \frac{x+y-3}{x^2+y-3} = \lim_{(X,Y)\to(0,0)} \frac{(X+1)+(Y+2)-3}{(X+1)^2+(Y+2)-3} = \lim_{(X,Y)\to(0,0)} \frac{X+Y}{X^2+2X+Y}.
$$

Maintenant par le changement  $Y = tX$  on obtient

$$
L = \lim_{X \to 0} \frac{X + tX}{X^2 + 2X + tX} = \lim_{X \to 0} \frac{1 + t}{X + 2 + t} = \frac{1 + t}{2 + t}.
$$

3. Limite en  $(x_0, \infty)$  : On pose  $X = x - x_0$ ,  $Y = 1/y$ .

$$
\lim_{(x,y)\to(x_0,\infty)} f(x,y) = \lim_{(X,Y)\to(0,0)} f(X+x_0,1/Y).
$$

Exemple 5

$$
L = \lim_{(x,y)\to(1,+\infty)} y \ln \left(x + \frac{1}{y}\right) = \lim_{(X,Y)\to(0,0)} \frac{\ln(X+1+Y)}{Y}.
$$

En posant  $Y = tX$  on obtient

$$
L = \lim_{X \to 0} \frac{\ln(X + 1 + tX)}{tX} = \lim_{X \to 0} \frac{\ln(1 + (1 + t)X)}{tX} = \frac{1 + t}{t}
$$

.

4. Limite en  $(\infty, \infty)$ : On pose : $X = 1/x$  et  $Y = 1/y$ .

$$
\lim_{(x,y)\to(\infty,\infty)} f(x,y) = \lim_{(X,Y)\to(0,0)} f(1/X,1/Y).
$$

### Exemple 6

$$
L = \lim_{(x,y)\to(+\infty,+\infty)} x \sin\left(\frac{1}{x} + \frac{1}{y}\right) = \lim_{(X,Y)\to(0,0)} \frac{\sin\left(X+Y\right)}{X}.
$$

En posant  $Y = tX$  on obtient

$$
L = \lim_{X \to 0} \frac{\sin{(X + tX)}}{X} = \lim_{X \to 0} \frac{\sin{((1 + t)X)}}{X} = 1 + t.
$$

**Continuité :** f est continue en  $(x_0, y_0)$  si :

$$
\lim_{(x,y)\to(x_0,y_0)} f(x,y) = f(x_0,y_0).
$$

Exemple 7 Etudier la continuité en  $(0, 0)$  de la fonction

$$
f(x,y) = \begin{cases} \frac{x^2y}{x^2+y^2} & si(x,y) \neq (0,0) \\ 0 & si(x,y) = (0,0) \end{cases}
$$

On a par le changement  $y = tx$ :

$$
\lim_{(x,y)\to(0,0)}\frac{x^2y}{x^2+y^2} = \lim_{x\to 0}\frac{x^2(tx)}{x^2+(tx)^2} = \lim_{x\to 0}\frac{tx}{1+t^2} = 0 = f(0,0).
$$

Donc  $f$  est continue en  $(0, 0)$ .

### 2.3 Dérivées partielles

On commence par donner la définition pour le cas général.

**Définition 2** La dérivée partielle de la fonction à n variables  $f(x_1, x_2, ..., x_n)$ par rapport à la variable  $x_k$  (où  $k = 1, ..., n$ ), est la dérivée de la fonction

$$
x_k \mapsto f(x_1, x_2, \ldots, x_k, \ldots, x_n)
$$

de la variable  $x_k$ , en considérant toutes les autres variables  $x_j$  comme des  $constants (ou paramètres)$ .

Cette dérivée partielle de f par rapport à  $x_k$  reste une fonction à n variables et elle est notée  $^{\circ}$   $^{\circ}$ 

$$
\frac{\partial f}{\partial x_k}
$$

Exemple 8 Les dérivées partielles de la fonction :

$$
f(x_1, x_2, x_3, x_4) = 3x_1^2 + 5x_2^3 + \ln(x_3x_4) + x_1x_2
$$

sont données par

$$
\frac{\partial f}{\partial x_1} = 6x_1 + x_2, \quad \frac{\partial f}{\partial x_2} = 15x_2^2 + x_1, \quad \frac{\partial f}{\partial x_3} = \frac{1}{x_3}, \quad \frac{\partial f}{\partial x_4} = \frac{1}{x_4}
$$

**Exemple 9** Les dérivées partielles d'une fonction à trois variables  $f(x, y, z)$ sont notées par :

$$
\frac{\partial f}{\partial x}, \quad \frac{\partial f}{\partial y}, \quad \frac{\partial f}{\partial z}.
$$

Pour  $f(x, y, z) = xe^{2z} + ln(xyz)$  on a

$$
\frac{\partial f}{\partial x} = e^{2z} + \frac{1}{x}, \quad \frac{\partial f}{\partial y} = \frac{1}{y}, \quad \frac{\partial f}{\partial z} = 2xe^{2z} + \frac{1}{z}.
$$

**Exemple 10** Pour la fonction à deux variables  $g(x, y) = x^2 + xy^2 + 3y^3 + e^{xy}$ on a :

$$
\frac{\partial f}{\partial x} = 2x + y^2 + ye^{xy}, \ \ \frac{\partial f}{\partial y} = 2xy + 9y^2 + xe^{xy}.
$$

Maintenant on donne la définition des dérivées partielles secondes pour une fonction à deux variables.

Définition 3 Les dérivées partielles secondes de la fonction à deux variables  $f(x,y)$  sont les dérivées partielles des fonctions  $\frac{\partial f}{\partial x}$  et  $\frac{\partial f}{\partial y}$ . On énumère quatre :

 $1)$  la dérivée partielle seconde par rapport à x notée

$$
\frac{\partial^2 f}{\partial x^2}
$$

 $2)$  la dérivée partielle seconde par rapport à y notée

$$
\frac{\partial^2 f}{\partial y^2}
$$

 $3)$  la dérivée partielle seconde par rapport à x et puis y notée

$$
\frac{\partial^2 f}{\partial y \partial x}
$$

 $\overline{4}$ ) la dérivée partielle seconde par rapport à y et puis x notée

$$
\frac{\partial^2 f}{\partial x \partial y}
$$

**Exemple 11** Pour la fonction  $g(x, y) = x^2 + xy^2 + 3y^3 + e^{xy}$  de l'exemple 10  $\emph{on}$   $\emph{a}$  :

$$
\frac{\partial^2 f}{\partial x^2} = 2 + y^2 e^{xy}, \quad \frac{\partial^2 f}{\partial y^2} = 2x + 18y + x^2 e^{xy}, \quad \frac{\partial^2 f}{\partial y \partial x} = 2y + (xy + 1)e^{xy}, \quad \frac{\partial^2 f}{\partial x \partial y} = 2y + (xy + 1)e^{xy}
$$

**Theorem 1** Si en un point  $(x, y)$  les dérivées secondes  $\frac{\partial^2 f}{\partial x \partial y}$  et  $\frac{\partial^2 f}{\partial y \partial x}$  sont continues, alors

$$
\frac{\partial^2 f}{\partial x \partial y} = \frac{\partial^2 f}{\partial y \partial x}.
$$

### 2.4 Points critiques et extremums

**Définition 4** Un point critique pour une fonction  $f$  à deux variables est un couple  $(x, y)$  vérifiant

$$
\frac{\partial f}{\partial x} = \frac{\partial f}{\partial y} = 0
$$

**Définition 5** Un point  $(x_0, y_0)$  est un maximum local de f, s'il existe un intervalle  $[a, b]$  tel que,

$$
f(x, y) \le f(x_0, y_0) \quad \forall x, y \in [a, b].
$$

**Définition 6** Un point  $(x_0, y_0)$  est un minimum local de f, s'il existe un intervalle  $[a, b]$  tel que,

$$
f(x, y) \ge f(x_0, y_0) \quad \forall x, y \in [a, b].
$$

Theorem 2 Si une fonction f admet un minimum ou un maximum local en un point  $(x, y)$ , alors ce point est un point critique.

**Theorem 3** Soit  $(x_0, y_0)$  un point critique d'une fonction à deux variables f, on note :

$$
R = \frac{\partial^2 f}{\partial x^2}, \ \ S = \frac{\partial^2 f}{\partial x \partial y}, \ \ T = \frac{\partial^2 f}{\partial y^2}
$$

et

$$
W = RT - S^2.
$$

Alors

- 1) Si en  $(x_0, y_0)$  on a  $W > 0$ , f admet en  $(x_0, y_0)$  un maximum si  $R < 0$ et un minimum si  $R > 0$ .
- 2) Si en  $(x_0, y_0)$  on a  $W < 0$ , f n'admet pas d'extremum en  $(x_0, y_0)$ . On parle de point selle.
- 3) Si en  $(x_0, y_0)$  on a  $W = 0$ , on ne peut pas conclure.

Exemple 12 Etudier l'existence d'extremums de la fonction

$$
f(x, y) = x^3 + y^3 - 3x - 3y.
$$

On a :

$$
\frac{\partial f}{\partial x} = 3x^2 - 3, \quad \frac{\partial f}{\partial y} = 3y^2 - 3, \quad R = \frac{\partial^2 f}{\partial x^2} = 6x, \quad S = \frac{\partial^2 f}{\partial x \partial y} = 0, \quad T = \frac{\partial^2 f}{\partial y^2} = 6y.
$$

 $Les points critiques sont solutions du système$ 

$$
\begin{cases} 3x^2 - 3 = 0 \\ 3y^2 - 3 = 0 \end{cases} \Leftrightarrow \begin{cases} x = \pm 1 \\ y = \pm 1 \end{cases}
$$

On a donc 4 points critiques qui sont

$$
M_1 = (1, 1), M_2 = (1, -1) M_3 = (-1, 1) M_4 = (-1, -1).
$$

 $Appliquons$  le Théorème  $3$  en ces points :

- 1) En  $M_1 = (1, 1)$  on  $a: W = RT S^2 = 36 > 0$  et  $R = 6 > 0$ . Donc, la fonction f admet un minimum en  $M_1$ .
- 2) En  $M_2 = (1, -1)$  et  $M_3 = (-1, 1)$  on  $a : W = RT S^2 = -36 < 0$ . Donc, f n'admet d'extremum en aucun de ces deux points.
- 3) En  $M_4 = (-1, -1)$  on a :  $W = RT S^2 = 36 > 0$  et  $R = -6 > 0$ . Donc,  $f$  admet un maximum en  $M_4$ .

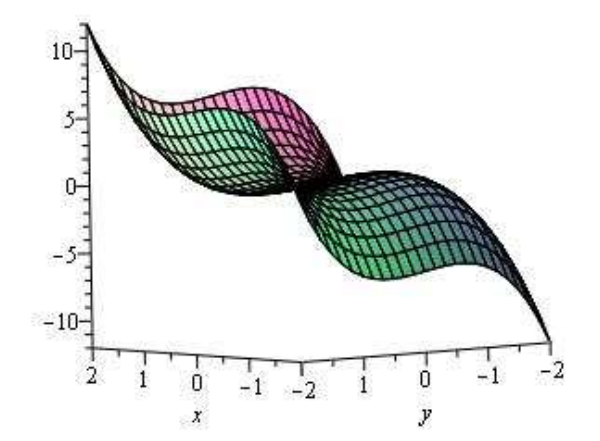

Extremums de  $f(x, y) = x^3 + y^3 - 3x - 3y$ 

### 2.5 La différentielle

**Définition 7** La différentielle au point  $(x, y)$  d'une fonction à deux variables f est l'expression

$$
df = \frac{\partial f}{\partial x} dx + \frac{\partial f}{\partial y} dy.
$$

De façon plus générale la différentielle au point  $(x_1, x_2, ..., x_n)$  d'une fonction  $f \, \hat{a} \, n \, \text{variables} \, \text{est} \, \text{donn\'ee} \, \text{par}$ :

$$
df = \frac{\partial f}{\partial x_1} dx_1 + \frac{\partial f}{\partial x_2} dx_2 + \dots + \frac{\partial f}{\partial x_n} dx_n = \sum_{k=1}^n \frac{\partial f}{\partial x_k} dx_k.
$$

La différentielle est utilisée pour le calcul des erreurs. Pour une fonction  $z = f(x, y)$ , la question est : Quelle est l'erreur commise sur z connaissant les erreurs commises sur  $x$  et  $y$ ?

Notons par  $\Delta x$ ,  $\Delta y$  et  $\Delta z$  les erreurs commises sur x, y et z. Ces erreurs sont positives et on a l'écriture :  $x \pm \Delta x$ ,  $y \pm \Delta y$  et  $z \pm \Delta z$ . D'après la différentielle de f on a :  $(\Delta z \text{ est considérée comme étant l'erreur maximale commise sur})$ z)

$$
\Delta z = |\frac{\partial f}{\partial x}|\Delta x + |\frac{\partial f}{\partial y}|\Delta y.
$$

Exemple 13 La surface d'un rectangle de cotés x et y est  $S = xy$ . L'erreur  $\Delta S$  est donnée par :

$$
\Delta S = |\frac{\partial S}{\partial x}|\Delta x + |\frac{\partial S}{\partial y}|\Delta y = |y|\Delta x + |x|\Delta y.
$$

 $Si x = 10 \pm 0, 1 \text{ et } y = 20 \pm 0, 2 \text{ alors}$ 

$$
\Delta S = (20)(0, 1) + (10)(0, 2) = 4.
$$

Si l'unité est le mètre, alors  $S = 200 \pm 4m^2$ . Ceci nous avise que en cas de vente de ce lot de terrain (en commettant ces erreurs) avec un prix (par exemple) de 50 000DA le  $m^2$  on aura une perte de 200 000DA.